## **NETWORKING BUSINESS CARDS: An Essential Tool for Career Management**

Formatting: Simple is best

- White space provides balance
- Conservative design
- Common, sans serif font
- One font style throughout
- Dark ink, light paper (contrast)
- No more than two ink colors
- Professional contact information
- Include LinkedIn and Skype
- One phone number; two at most
- If more than one area of expertise, create a different card for each one
- Show your expertise in words or image
- Consider a slogan a 'brand statement'
- Avoid using your photo
- Add H2H, LinkedIn or your URL
- Always have a personal card, even when employed

On the back: say more, but leave writing space

- Add occupational & industry preferences
- Add a QR code for quick access to your full profile on LinkedIn or your URL (Search 'Free QR Code' to make one & add it as a jpg)
- A brief highlight of qualifications can convey your most important selling points – know what you have & what employers seek

## Proofing:

- Have others proof for clarity, professionalism, spelling, & punctuation…and design
- Read backwards, last word to first
- Edit if your contact information changes

Printing: Save money & do it yourself

- Make a sheet at home to test with friends
- Use standard business card paper
- Avoid outrageous clip art or logos
- Online choices are available for low cost, professional printing on card stock
- Print 100 250 cards at a time

Chris D. Rigsmith

**Telecommunications** 

Supervisory / project management role in repair, installation, and upgrading of communication systems and networks

999 Oliander Cir. 907-000-0000 Girdwood, AK 99587 RigsmithCD@yahoo.com Skype: RigsmithCD www.linkedin.com/in/Rigsmith

- $\triangleright$  Telecommunications Equipment Specialist Project Management / Oil & Gas / Mining
- $\triangleright$  Extensive experience in remote location assignments & travel
- $\triangleright$  Skilled at gaining client 'buy-in'
- Ø Department of Defense Security Clearance
- $\triangleright$  Skilled instructor/trainer
- Ø Detailed background on LinkedIn – scan code

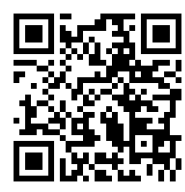